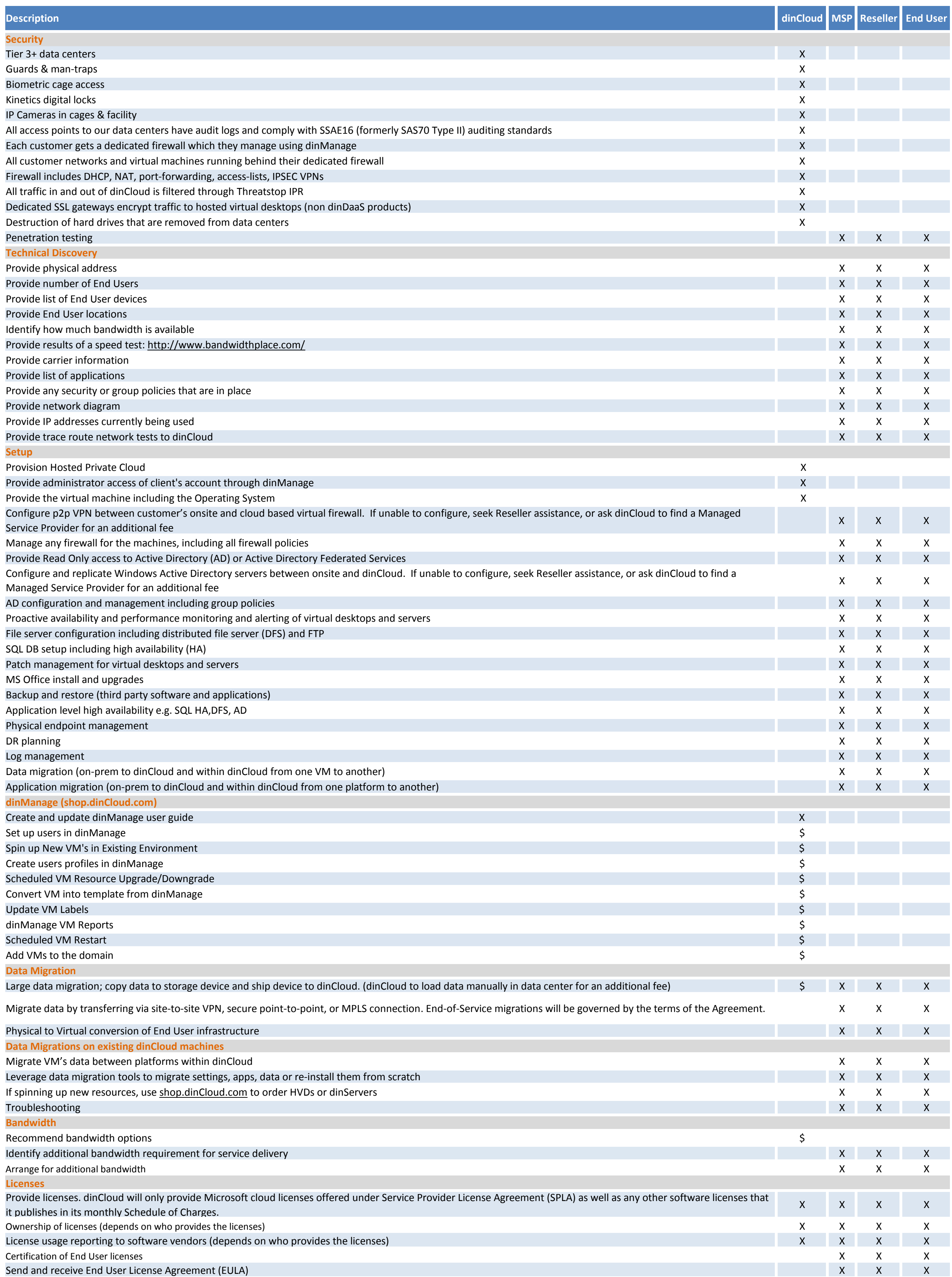

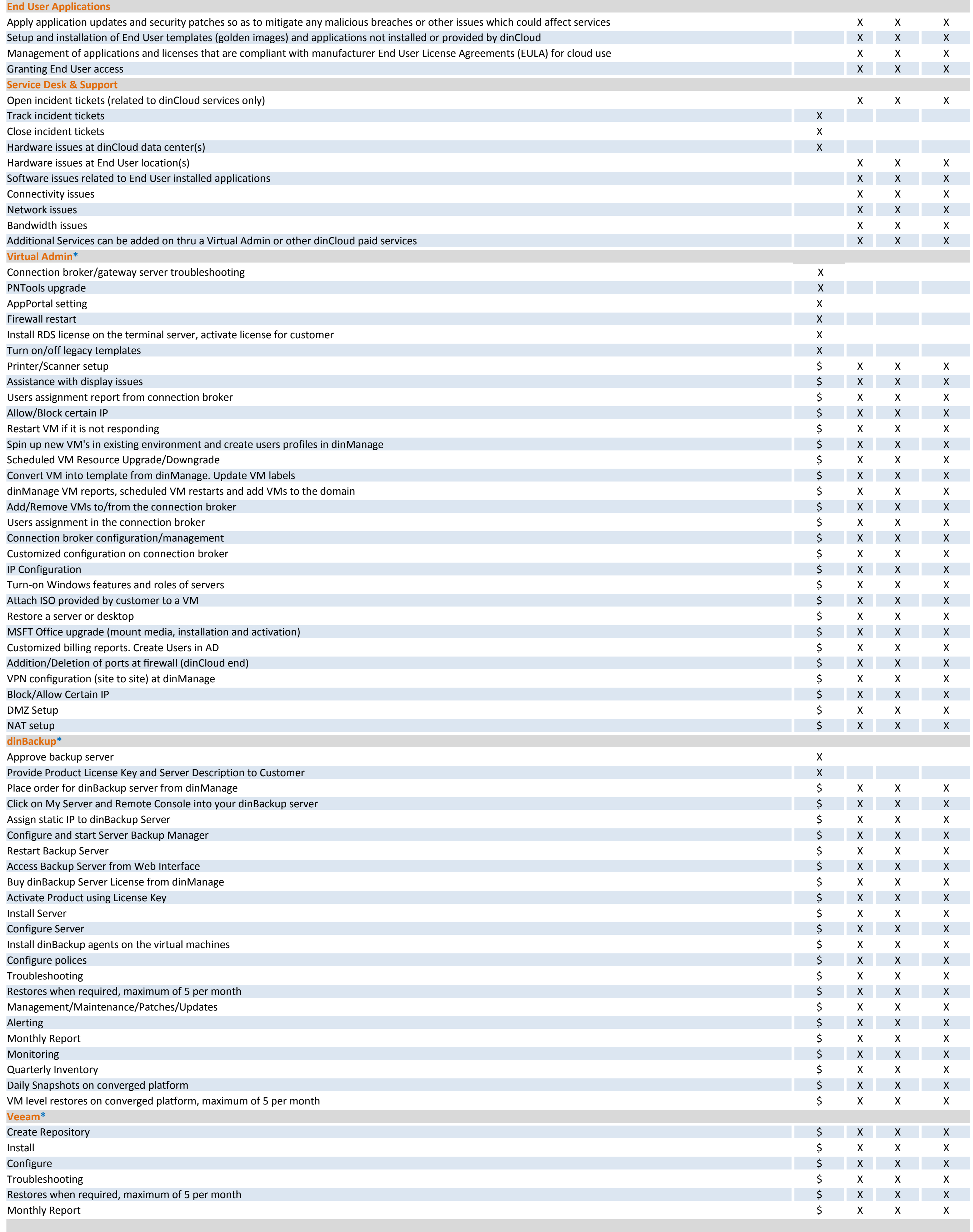

**Not for Distribution - Confidential and Proprietary - dinCloud, Inc 2017**

*\*Fee-based services available.*

*Any roles and responsibilities not contained in this document are either not provided with the Service or assumed to be MSP, Reseller or End User responsibility.*